**CbzManager Crack**

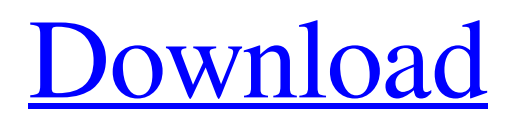

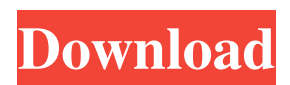

Program Features: The program provides an easy way to work with comic books and comic book archives. The converter can handle comic books in ZIP or RAR archives, as well as in ZIP or RAR archives and comic book files. It can also open PDF

files. The converter allows you to load comic books and convert them to CBZ format. It provides a powerful CBZ converter and comics editor. It can create CBZ archives or open comic books in CBZ format, it can also view and edit comic book archives. It supports ZIP and

RAR comic books, which are normally used to store comic books in ZIP or RAR archives. The CBZ converter also works with PDF comic books, which are a great way to store comic books as they allow the user to download and print the files. PDF comic books are very useful

if the user wants to make comic book reader easier, as PDFs are supported by most comic book readers. cbzManager is able to manage comic books, paper re-order the comic book pages, comic book archives and comic book databases. The application is able to import comic books in

CBZ format, delete comic books, move comic books, tag comic books, copy comic books, create comic books and comics editor for CBZ comic books. The application is able to edit comic book archives and comic book files, and create comic book archives. After converting, you

can enjoy the comic book in all formats, including CBZ comic books and CBZ comic archives. cbzManager can preview comic books and comic book archives. You can preview comic books, comic book archives and comic books as CBZ format, JPEG format, PDF format, PDF comic book,

PCX format, GIF format, BMP format and TIFF format. The converter is able to process comic books, comic book archives, comic books and comics editor for CBZ comic books. The converter is able to convert comic books and comic book archives to CBZ comic books, comic

books and comic book archives. cbzManager is able to convert comic books and comic book archives to comic books in CBZ format. You can convert comic books and comic book archives to comic books in CBZ format. cbzManager is able to convert comic books and comic book

### archives to comic books in CBZ format. You can convert comic books and comic book archives to comic books in CBZ format. You can convert comic books and comic book archives to comic books in CBZ format

**CbzManager Crack Free Download [Latest-2022]**

#### - Integration of

graphic capabilities (histogram, morphing, etc) - Integration of CBZ conversions (RAR and ZIP files) - Integration of CBZ conversions (PDF documents) - Integration of comic preview - Integration of comics management features

- Audio player support
- Huge library of

comic book images - Comics file compression (CBZ, JAR, CAB) - Strip down comic book in CBZ - Compress Comics in CBZ - Compress Audio in CBZ - Split comic book in CBZ - Compress comic in CBZ - Split comic book in CBZ - Split comic book in CBZ -

Split comic book in CBZ - Split comic book in CBZ - Split comic book in CBZ - Split comic book in CBZ - Split comic book in CBZ - Split comic book in CBZ - Split comic book in CBZ - Split comic book in CBZ - Split comic book in CBZ - Split comic book in CBZ - Split comic

book in CBZ - Split comic book in CBZ - Split comic book in CBZ - Split comic book in CBZ - Split comic book in CBZ - Split comic book in CBZ - Split comic book in CBZ - Split comic book in CBZ - Split comic book in CBZ - Split comic book in CBZ - Split comic book in CBZ -

Split comic book in CBZ - Split comic book in CBZ - Split comic book in CBZ - Split comic book in CBZ - Split comic book in CBZ - Split comic book in CBZ - Split comic book in CBZ - Split comic book in CBZ - Split comic book in CBZ - Split comic book in CBZ - Split comic

book in CBZ - Split comic book in CBZ - Split comic book in CBZ - Split comic book in CBZ - Split comic book in CBZ - Split comic book in CBZ - Split comic book in CBZ - Split comic book in CBZ - Split comic book in CBZ - Split comic book in CBZ - Split comic book in CBZ -

## Split comic book in CBZ - Split comic book in CBZ - Split comic book in CBZ - Split comic book in CBZ - Split comic book in CB 80eaf3aba8

# "cbzManager is a simple program that automatically converts your comic book archives into CBZ (Comic Book eXchange) files. You can then save them to your hard disk or load them into a standalone CBZ player (cbzViewer, for

example)." The program is based on the open source library CEImage, which has been created by Gregory Farbman. CEImage is an "Open source library designed to handle all image formats supported by JPEG (1.0 and 2.0) and PNG (1.0 and 2.0). It is fully

## portable and requires no additional libraries". CEImage supports a large number of image formats, including the popular ZIP and RAR archive formats. A prominent feature of cbzManager is that it can read the comic book archive directly from the drive. Thus, you don't have to open

the archive on a local computer and then extract the comic book from the archive into a folder (the archive can be used as a source for the image editing tool). Also, cbzManager doesn't require the presence of a specific configuration file, unlike some other applications.

Furthermore, cbzManager features a variety of options to manage comics, for example: • Manage multiple comic books: The program allows you to load multiple comic books from different folders. • Sort comics: You can sort your comic books by name or size, or by the artist. • Load

comics: Just drag and drop comics from a computer or network directory onto the main window. • Rename comics: You can rename the individual pages of the comics. • Copy comics: The pages of the comic can be copied to the clipboard, ready to paste into another

comic book. • Set as read-only: You can set individual comics to read-only. • Pause and resume reading: If you're browsing a comic book archive or managing your comics, you can pause the reading or even skip the current page. • Export comics: You can export comic books from

cbzManager to the clipboard, ready to be pasted into a document. • Close comics: You can close a comic book that has been loaded into cbzManager. • Export comics: You can export comic books from cbzManager to a different format (PNG, ZIP, etc.). • Write comics: You

#### can write a new comic book from a template, if

**What's New In?**

#### iRealsoft MagicFind is a powerful Windows searching tool for PDF documents. It can search PDF files, extract, import, split, merge, delete and even convert PDF

files. With this tool you can search PDF document content of online PDF files, read and extract text from PDF files, extract the text from PDF files and import it into Microsoft Office Word, Excel, Power Point, Publisher, and all other word processors and text editors. With its

powerful features you can find what you want in a PDF document easily and quickly. This makes your work more convenient and saves your time. It is a simple and easy-to-use application that is time-saving for your daily work. With iRealsoft MagicFind PDF you can extract

text, merge PDF files, split PDF files and extract text from PDF files. The application can convert PDF files to text or HTML files. In addition, it can work as an intuitive PDF viewer, read PDF files and check whether the files are damaged or corrupted. As an innovative PDF searching tool,

iRealsoft MagicFind provides a feature of importing Microsoft Office documents to PDF files. It has the ability to search PDF files quickly and precisely, so you can find exactly what you are looking for in a document. iRealsoft MagicFind provides powerful PDF searching functions

31 / 39

such as, PDF text search, PDF images search, PDF text extraction and PDF text parsing, etc. With the powerful functions it can search in PDF files quickly and precisely. It can extract text from PDF files, import PDF files into MS Office, remove watermark from PDF files and

combine multiple PDF files into one PDF file. This tool can also combine text from different PDF files into one file. You can use it as a versatile PDF archiving tool. iRealsoft MagicFind can read and extract text from PDF files and MS Office documents, search PDF files or PDF

documents fast and precisely. It can also automatically process PDF files, delete PDF files and combine PDF files into a PDF document. It supports searching PDF files, PDF file text, PDF file images, PDF document text, PDF document images and PDF document text and images. With its

powerful functions it can help you easily and quickly find the information you want in a PDF document. It can convert PDF files to text or HTML files or an image file quickly. It has the ability to search a variety of online PDF files. With its functions, you can easily find the PDF

files that you want. With iRealsoft MagicFind PDF you can search PDF files, extract, import, merge, delete and even convert PDF files. It is a simple and easy-to-use application that is time-saving for your daily work. With this tool you can extract, search and combine

PDF files quickly. You can also use the application to read and open PDF files, and check whether a PDF file is damaged or corrupted. It can convert PDF files to text or HTML files or an image file. The application can convert PDF files

**System Requirements:**

# Windows XP with Service Pack 3 Intel Pentium 4 1.5 GHz with 2 GB RAM 2 GB available hard disk space TeraCopy requires DX10 or DX9 graphics card Playing Mode In Playing Mode, you can do the following tasks: Change the

game information Change the game password Pause the game Enable or disable sound effects Enable or disable game audio Play the game Resume the game Display game statistics Change the recording options While

#### Related links:

<http://www.interprys.it/sniff-em-crack-free-download-win-mac.html> [https://richard-wagner-werkstatt.com/2022/06/05/proxy-finder-keygen-full-version](https://richard-wagner-werkstatt.com/2022/06/05/proxy-finder-keygen-full-version-latest-2022/)[latest-2022/](https://richard-wagner-werkstatt.com/2022/06/05/proxy-finder-keygen-full-version-latest-2022/)

<https://digibattri.com/wp-content/uploads/2022/06/manadee.pdf>

[https://justproms.com/upload/files/2022/06/GhC3AdUDL6aAkYDJxNXQ\\_05\\_8653e43](https://justproms.com/upload/files/2022/06/GhC3AdUDL6aAkYDJxNXQ_05_8653e433ec95f17154ec4e1dd1e00788_file.pdf) [3ec95f17154ec4e1dd1e00788\\_file.pdf](https://justproms.com/upload/files/2022/06/GhC3AdUDL6aAkYDJxNXQ_05_8653e433ec95f17154ec4e1dd1e00788_file.pdf)

<https://cine-africain.com/alasahv/sketch-drawer-crack-download-updated-2022/> <https://cryptic-everglades-84852.herokuapp.com/jandel.pdf>

<https://www.surfcentertarifa.com/smarterping-with-full-keygen-latest-2022/> <http://iptvpascher.com/?p=1115>

<https://laikanotebooks.com/wp-content/uploads/2022/06/feririn.pdf> <https://1w74.com/smart-whois-crack-2022-new/>